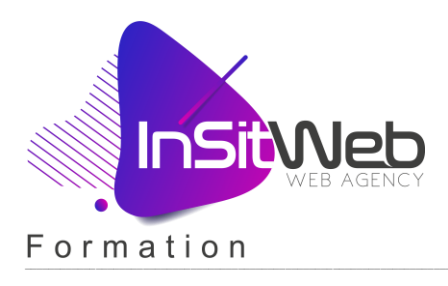

# Module 1 – Vue d'ensemble d'un PC

## **Architecture et organisation des données**

- o Racine du disque dur (c :).
- o Comptes utilisateurs.
- o Arborescence des dossiers par défaut (bureau, documents, images, téléchargements, …).

### **La notion de dossier**

- o Qu'est-ce qu'un dossier.
- o Créer un dossier.
- o Supprimer un dossier.
- o Copier/Couper/Coller un dossier.

### **La notion de fichier**

- o Qu'est-ce qu'un fichier.
- o Créer un fichier.
- o Supprimer un fichier.
- o Copier/Couper/Coller un fichier.

### **Types de fichiers et extensions de fichiers**

- o Qu'est-ce qu'une extension de fichier.
- o Les différents types de fichier.
- o Les extensions les plus courantes.

## **La notion de poids informatique**

- o Qu'est-ce qu'un poids informatique.
- o Unités de mesure en informatique.
- o Visualiser le poids d'un fichier.

## Module 2 - Logiciels

### **Navigateur Firefox**

- o Qu'est-ce qu'un navigateur.
- o Installation de Firefox.
- o Découverte des menus.
- o Naviguer sur Internet avec Firefox.

## **Moteur de recherche Google**

- o Qu'est-ce qu'un moteur de recherche.
- o Installation de Google.
- o Notion de mots clés.
- o Faire une recherche sur Google.

## **Client FTP FileZilla**

- o Qu'est-ce que FileZilla.
- o Installation de FileZilla.
- o Se connecter à un serveur distant.
- o Transférer des fichiers de son PC sur son serveur distant.
- o Créer/ Supprimer des fichiers.

INSITWEB – COCHE PASCAL, 610 bis rue de Tourcoing, 59420 Mouvaux

Contact : COCHE Pascal - Tél. : +(33) 6 33 66 71 16 - contact@insitweb.fr - https://www.insitweb.fr

TVA non applicable. « Article 293 B du CGI » - SIRET : 529 696 130 00028 - CODE APE : 6312Z

Déclaration d'activité enregistrée sous le numéro 31 59 07668 59 auprès du préfet de la région Hauts-de-France

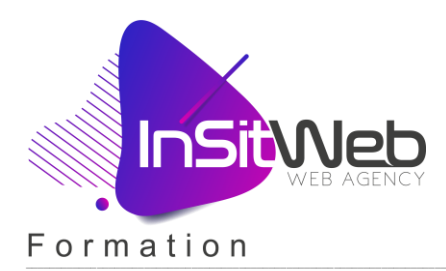

## **Barre personnelle et raccourcies**

- o Qu'est-ce qu'une barre personnelle.
- o Créer des raccourcies.
- o Modifier des raccourcies.
- o Supprimer des raccourcies.

### **Open office (suite bureautique)**

- o Qu'est-ce qu'Open office.
- o Les différents logiciels d'Open office.
- o Utiliser Writer : le traitement de texte équivalent de MS-Word.
- o Utiliser Calc : le tableur équivalent de MS-Excel.
- o Utiliser Impress : le module de présentation équivalent de MS-Powerpoint.

### **Thunderbird (courrier électronique)**

- o Qu'est-ce qu'un logiciel de courrier électronique.
- o Installation de Thunderbird.
- o Créer un compte mail.
- o Envoyer un mail.
- o Supprimer un mail.
- o Organisation des mails.

#### **Photofiltre (traitement d'image)**

- o Qu'est-ce qu'un logiciel de traitement d'image.
- o Installation de Photofiltre.
- o Ouvrir un fichier image.
- o Redimensionner une image.
- o Recadrer une image.
- o Enregistrer une image pour le Web.

### **WinZip (utilitaire de compression d'archive)**

- o Qu'est-ce qu'un fichier compressé.
- o Installation de WinZip.
- o Créer une archive.
- o Décompresser une archive.

### **Adobe Reader (lecteur de fichier .pdf)**

- o Qu'est-ce qu'Adobe Reader.
- o Qu'est-ce qu'un fichier .pdf.
- o Installation d'Adobe Reader.
- o Lire un fichier .pdf.

## Module 3 – Hébergement (OVH)

- **Souscription à un hébergement et réservation du nom de domaine**
	- o Qu'est-ce qu'un hébergement.
	- o Qu'est-ce qu'un nom de domaine.
	- o Choisir son offre d'hébergement.
	- o Choisir son nom de domaine.
	- o Se connecter à son manager d'hébergement.

INSITWEB – COCHE PASCAL, 610 bis rue de Tourcoing, 59420 Mouvaux Contact : COCHE Pascal - Tél. : +(33) 6 33 66 71 16 - contact@insitweb.fr - https://www.insitweb.fr TVA non applicable. « Article 293 B du CGI » - SIRET : 529 696 130 00028 - CODE APE : 6312Z Déclaration d'activité enregistrée sous le numéro 31 59 07668 59 auprès du préfet de la région Hauts-de-France

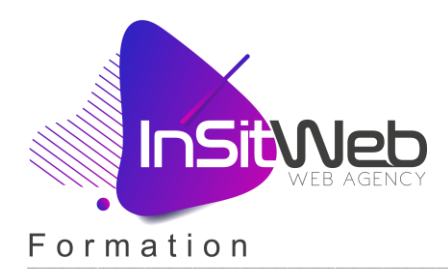

## **Création d'une base de données**

- o Qu'est-ce qu'une base de données.
- o Se connecter à PhpMyAdmin.
- o Création d'une base de données.
- o Supprimer une base de données.

### **Création d'un compte mail**

- o Qu'est-ce qu'un compte mail.
- o Création d'une boîte mail.
- o Se connecter au Webmail.

## Module 4 – Installation du CMS (Joomla)

### **Transfert du code source d'installation sur le serveur distant (Ftp)**

- o Qu'est-ce qu'un CMS.
- o Se connecter au serveur distant.
- o Transfert des fichiers sur le serveur distant.

## **Installation du site Internet**

- o Comment installer le CMS.
- o Créer un compte administrateur.
- o Connecter le CMS à la base de données.
- o Lancer l'installation du CMS.

### **Configuration du site Internet**

- o Se connecter à l'interface administrateur.
- o Mettre le site hors ligne.
- o Activer les paramètres SEO.
- o Choix d'un éditeur de texte.
- o Rédiger un message d'information (site hors ligne).
- o Activer le protocole https.
- o Paramétrer et tester l'envoi des mails.

### Module 5 - Administration du site Internet

### **Présentation de l'interface utilisateur (frontend)**

- o Se connecter au frontend lorsque le site est hors ligne.
- o Présentation des différents blocs d'information.
- o Découverte du Web design responsive.
- o Comprendre le fonctionnement des positions.
- o La navigation sur le site Internet.

### **Accès à l'interface administration (backend)**

- o Comment se connecter au backend.
- o Liens utiles de l'interface.

### **Découverte et administration des différentes fonctionnalités du site**

- o Vue d'ensemble de l'interface d'administration.
- o Découverte du panneau d'administration.
- o Menu Système.
- o Menu Utilisateurs.
- o Menu Menus.

INSITWEB – COCHE PASCAL, 610 bis rue de Tourcoing, 59420 Mouvaux

Contact : COCHE Pascal - Tél. : +(33) 6 33 66 71 16 - contact@insitweb.fr - https://www.insitweb.fr

TVA non applicable. « Article 293 B du CGI » - SIRET : 529 696 130 00028 - CODE APE : 6312Z

Déclaration d'activité enregistrée sous le numéro 31 59 07668 59 auprès du préfet de la région Hauts-de-France

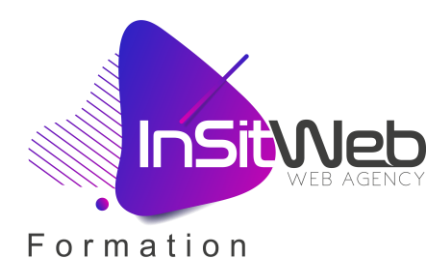

- o Menu Contenu.
- o Menu Composants.
- o Menu Extensions.
- o Menu Aide.

## **Mise en place du Web design (charte graphique) et du logo**

- o Présentation du Web design.
- o Installer un nouveau Web design.
- o Configurer un Web design.
- o Intégrer son logo.

## **Organisation du système d'information (arborescence des contenus textuels et médias)**

- o Définir sa ligne éditoriale.
- o Hiérarchiser la diffusion de l'information.

## **Gestion du contenu (catégories et articles)**

- o Notion de catégorie et paramètres généraux.
- o Catégorie parent et enfant.
- o Créer une catégorie et sous-catégorie.
- o Déplacer une sous-catégorie.
- o Publier/Dépublier une catégorie.
- o Trier les catégories.
- o Utilisation des filtres de catégories.
- o Supprimer une catégorie (corbeille).
- o Notion d'article et paramètres généraux.
- o Créer un article.
- o Catégoriser un article.
- o Déplacer un article.
- o Publier/Dépublier un article.
- o Trier les articles.
- o Utilisation des filtres d'articles.
- o Supprimer un article (corbeille).
- o Mettre un article en vedette (page d'accueil).
- o Définir les accès d'un article.
- o Article multilingues.
- o Ajouter une vignette d'introduction.
- o Utilisation de l'éditeur de texte.
- o Notion de balisage des titres.
- o Intégrer du texte.
- o Formater son texte.
- o Intégrer une image.
- o Créer un lien hypertexte.
- o Créer une liste à puces.
- o Prévisualisation d'un l'article.

## **Gestion des médias**

- o Notion de média.
- o Organisation des médias.
- o Création d'un dossier et sous-dossier.
- o Supprimer d'un dossier.
- o Importer un média.
- o Supprimer un média.

INSITWEB – COCHE PASCAL, 610 bis rue de Tourcoing, 59420 Mouvaux

Contact : COCHE Pascal - Tél. : +(33) 6 33 66 71 16 - contact@insitweb.fr - https://www.insitweb.fr

TVA non applicable. « Article 293 B du CGI » - SIRET : 529 696 130 00028 - CODE APE : 6312Z

Déclaration d'activité enregistrée sous le numéro 31 59 07668 59 auprès du préfet de la région Hauts-de-France

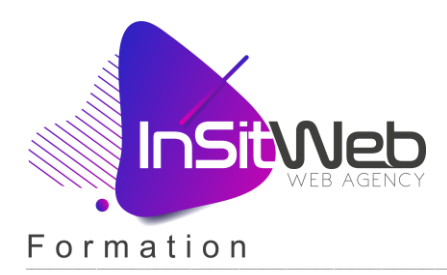

## **Gestion des menus**

- o Création d'un menu.
- o Création d'un lien de menu.
- o Lien de menu parent et enfant.
- o Fonctionnalités associées à un lien de menu.
- o Types de lien de menu.
- o Publier/Dépublier un lien de menu.
- o Supprimer un lien de menu (corbeille).

### **Gestion des modules (fonctionnalités supplémentaires)**

- o Notion des modules et des positions.
- o Les différents types de modules.
- o Créer un module.
- o Positionner un module.
- o Assignation d'un module à un menu.
- o Ordre d'affichage d'un module.
- o Publier/Dépublier un module.
- o Supprimer un module (corbeille).
- o Filtres associés aux modules.
- o Paramètres associés à un module.

### **Gestion des contacts**

- o Création d'un contact.
- o Association d'un contact à un formulaire.
- o Publier/Dépublier un contact.
- o Supprimer un contact (corbeille).

### **Informations utiles**

- o Ordonner des éléments.
- o Raccourcies clavier compatibles.

### Module 6 - Référencement du site Internet

- **Notions du référencement naturel SEO (Optimisation pour les moteurs de recherche)**
	- o Qu'est-ce que le référencement SEO.
- **Notions du référencement SEA (Campagne publicitaire payante)**
	- o Qu'est-ce que le référencement SEA.

Contact : COCHE Pascal - Tél. : +(33) 6 33 66 71 16 - contact@insitweb.fr - https://www.insitweb.fr TVA non applicable. « Article 293 B du CGI » - SIRET : 529 696 130 00028 - CODE APE : 6312Z Déclaration d'activité enregistrée sous le numéro 31 59 07668 59 auprès du préfet de la région Hauts-de-France